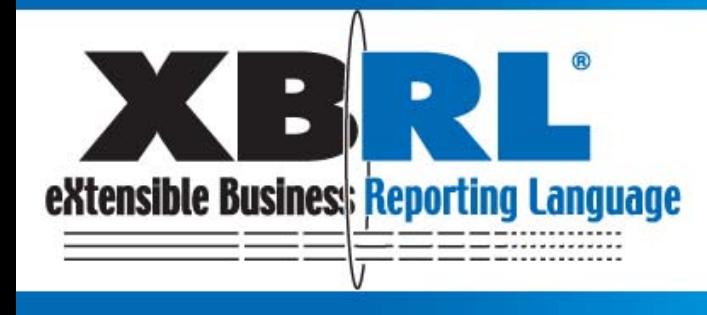

# **Business Reporting<br>for Better Decisions** by Managers, Investors, Governments and Citizens

# 18<sup>th</sup> International XBRL Conference

# **XBRL for investors and analysts**

**"Have you ever challenged to choose companies to invest using XBRL data?"**

> **Chie Mitsui Nomura Research Institute**

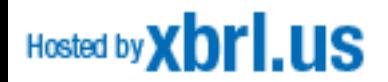

# **Why did I attend the study session?**

#### **I wanted to know...**

#### XBRL should change the essentials of disclosure -- The XBRL data transfer to investors and analysts, immediately. So that the software tools have to avoid misunderstanding

#### XBRL can be verified data historically in real time.

-- Forecast (guidance ) affects stock price well. XBRL allows us to compare it historically in real time. So it will effect the quality of forecast.

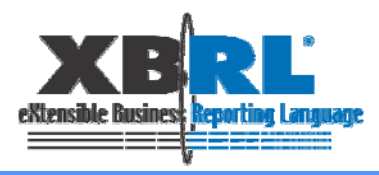

# **What we want to share with you from our experience of the study session...**

Can investors read correctly company's financial statement? Challenge to choose one element from XBRL which investor wants.

Can investors compare company performance across various industries and countries? "Net sales" vs. "Net sales" equivalent elements.

Can investors evaluate the accuracy of the forecast? Forecast data in TDnet Taxonomy.

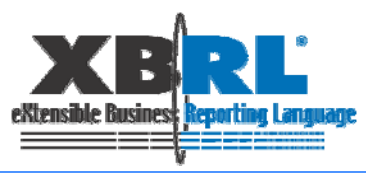

#### **1.Challenge to choose one element from XBRL which investor wants.**

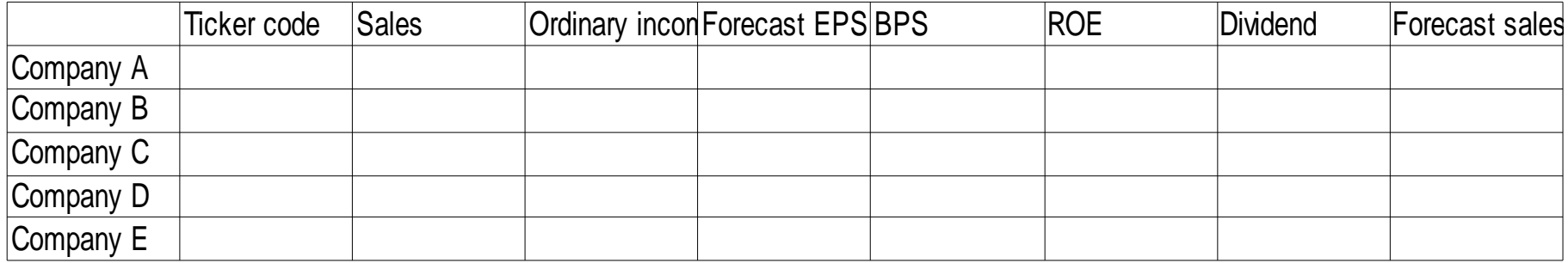

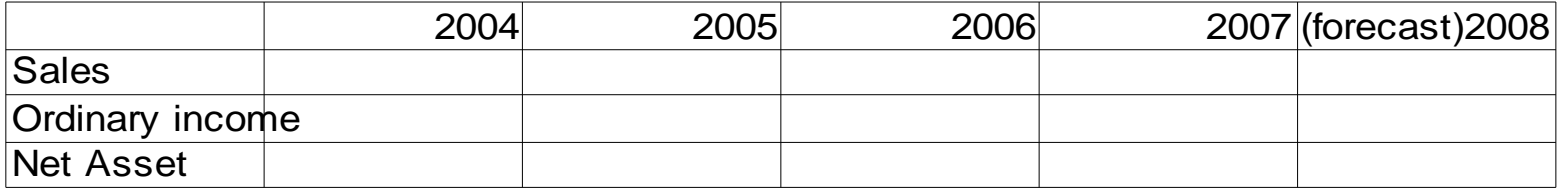

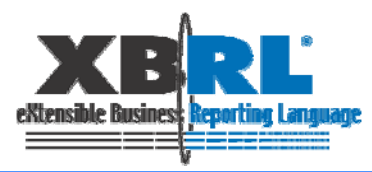

#### Structure of XBRL for the Earning Digest in TDnet

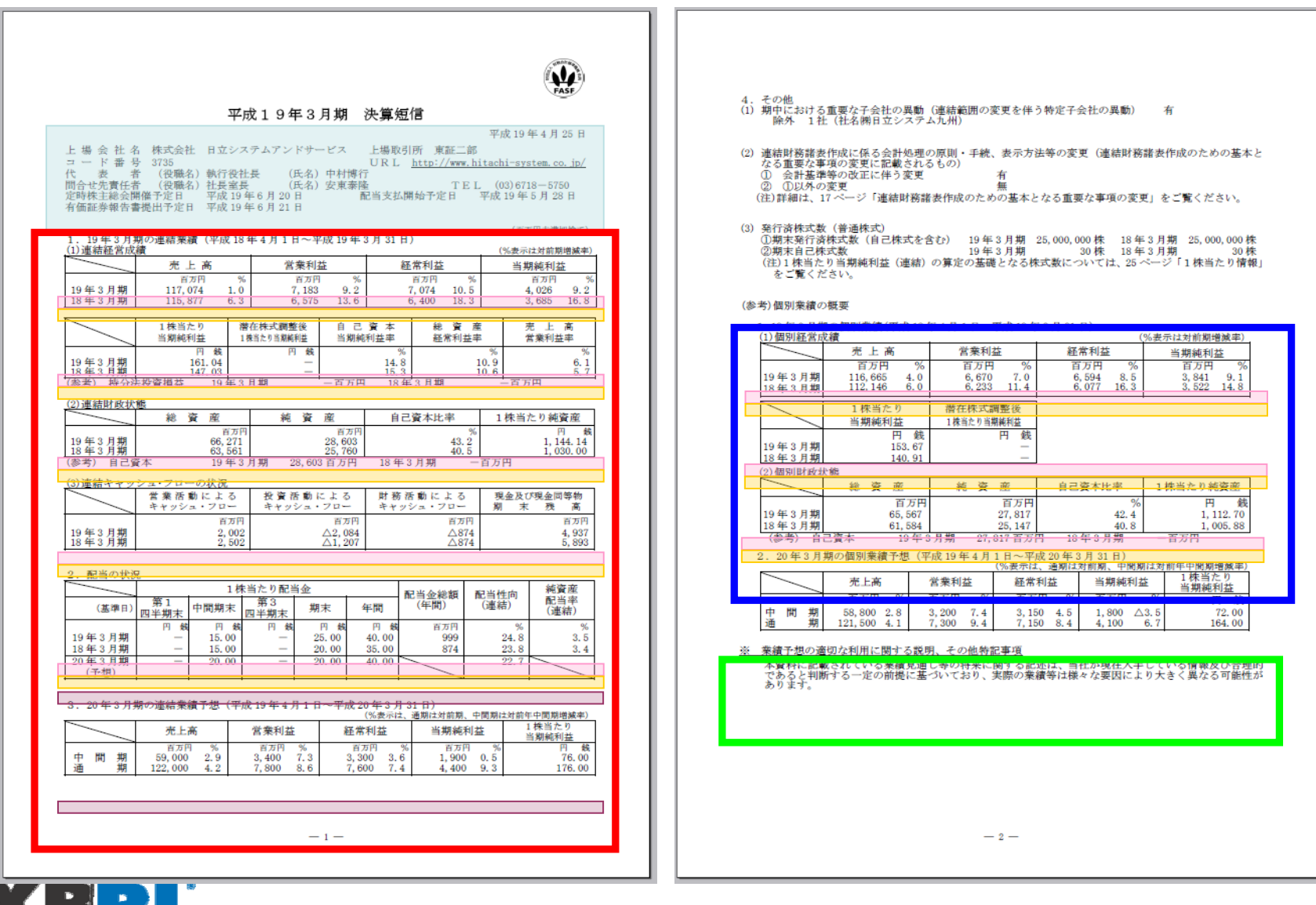

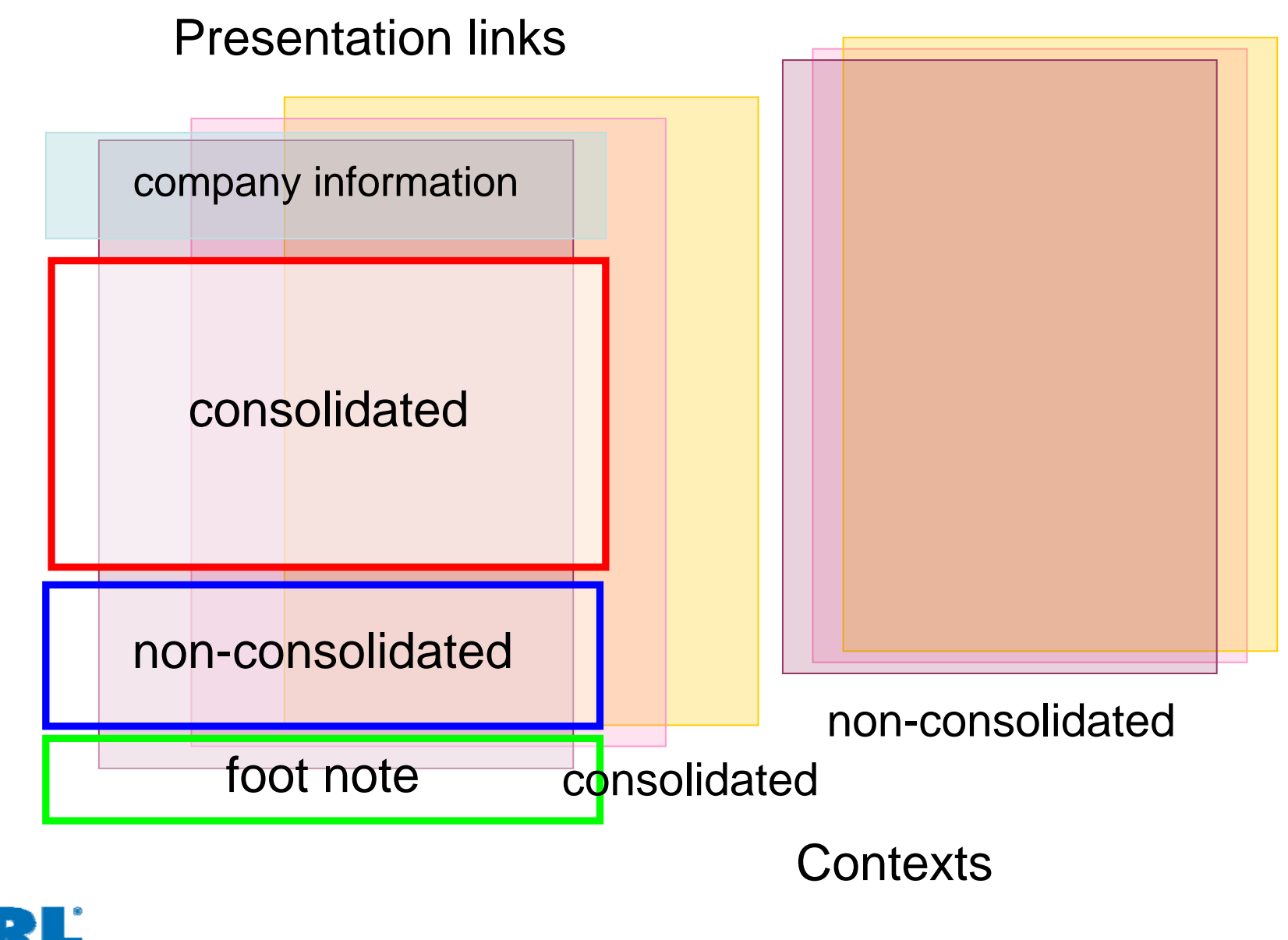

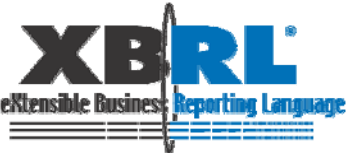

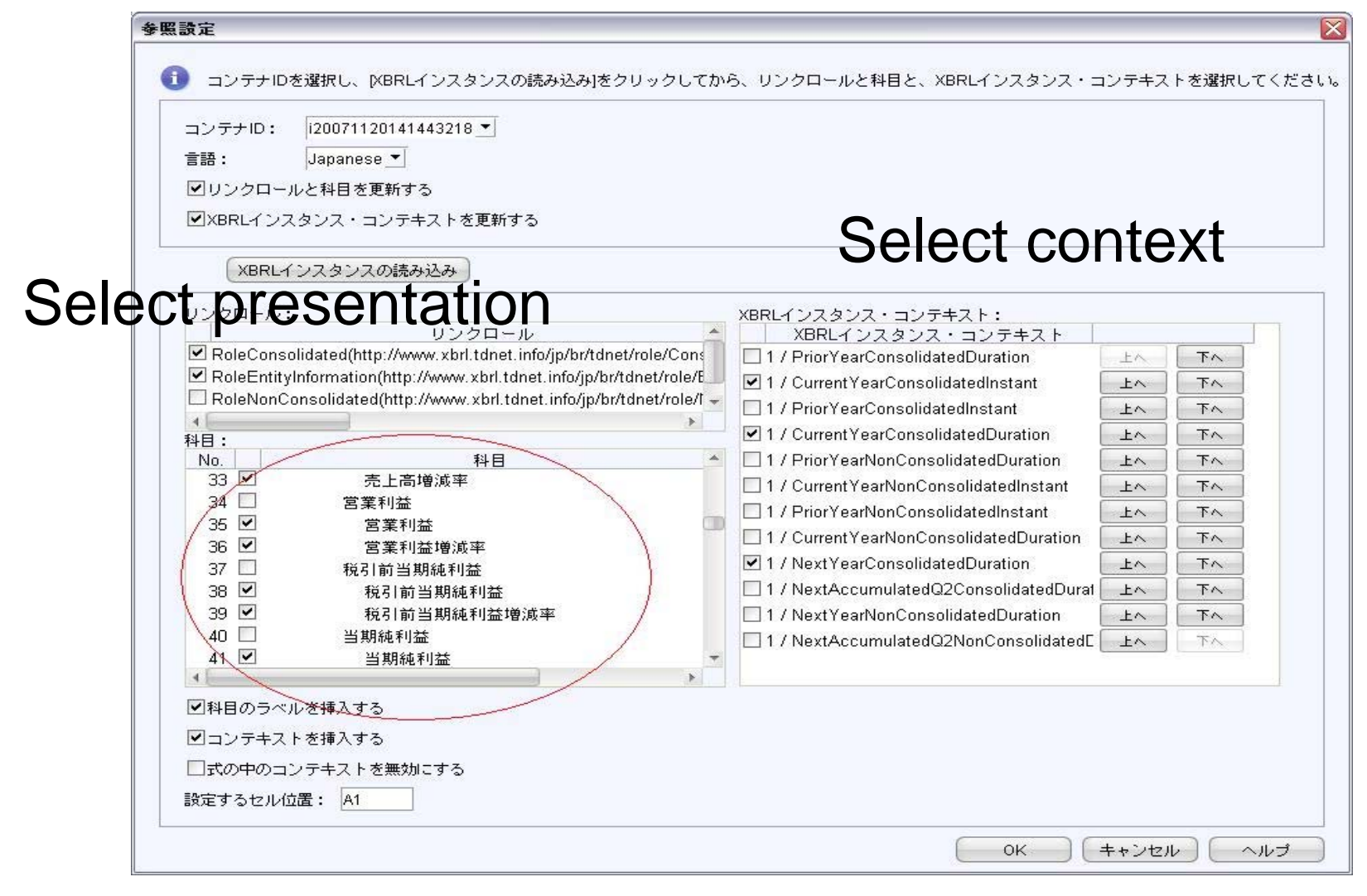

Presentation and context, don't show Japanese name

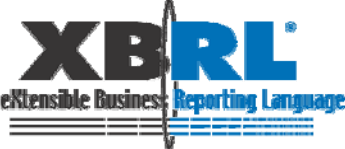

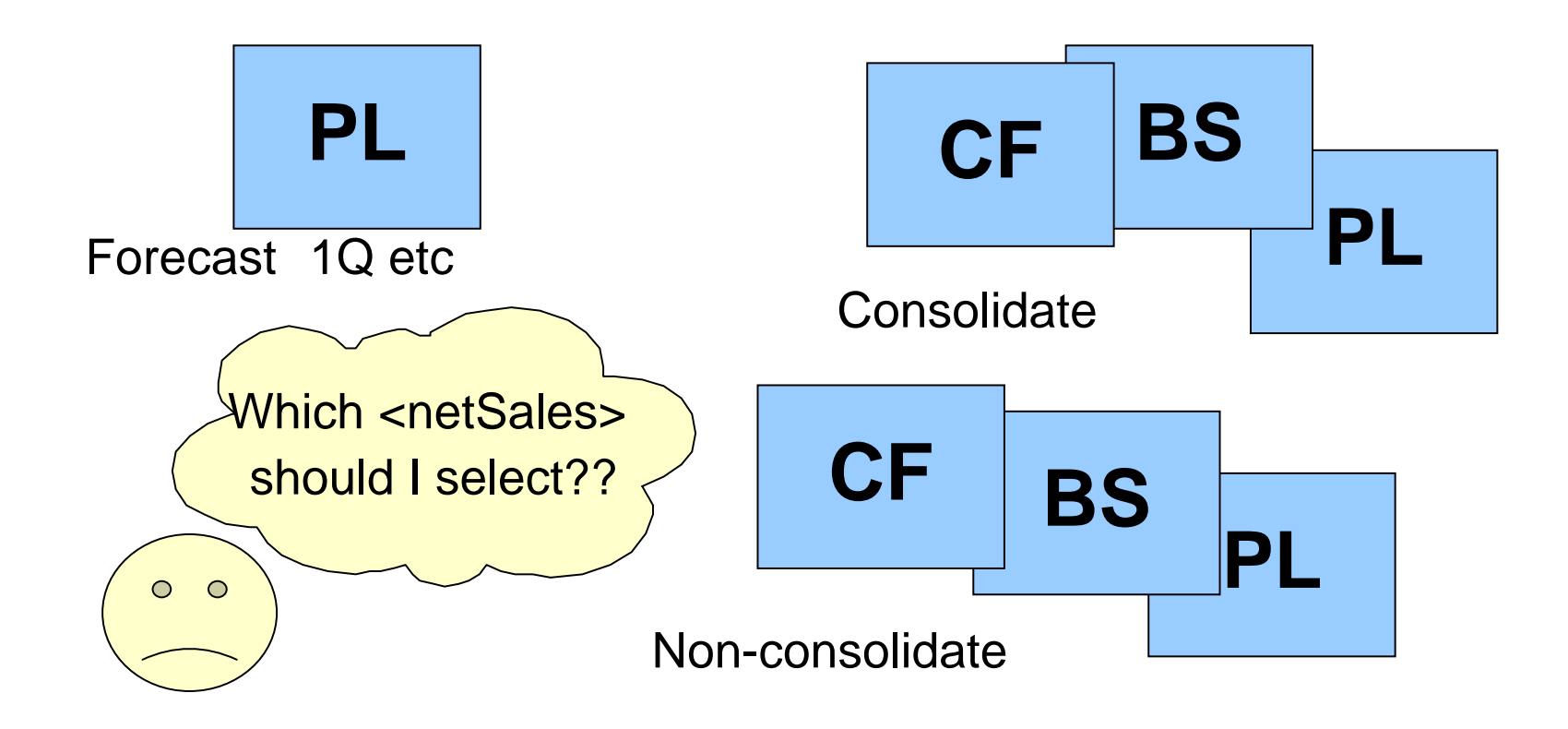

What if the investor selects the wrong data element??

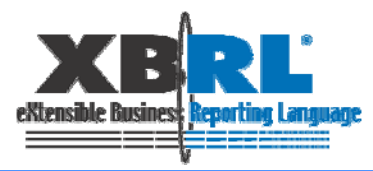

#### **2. "Net sales" vs. "Net sales" equivalent elements.**

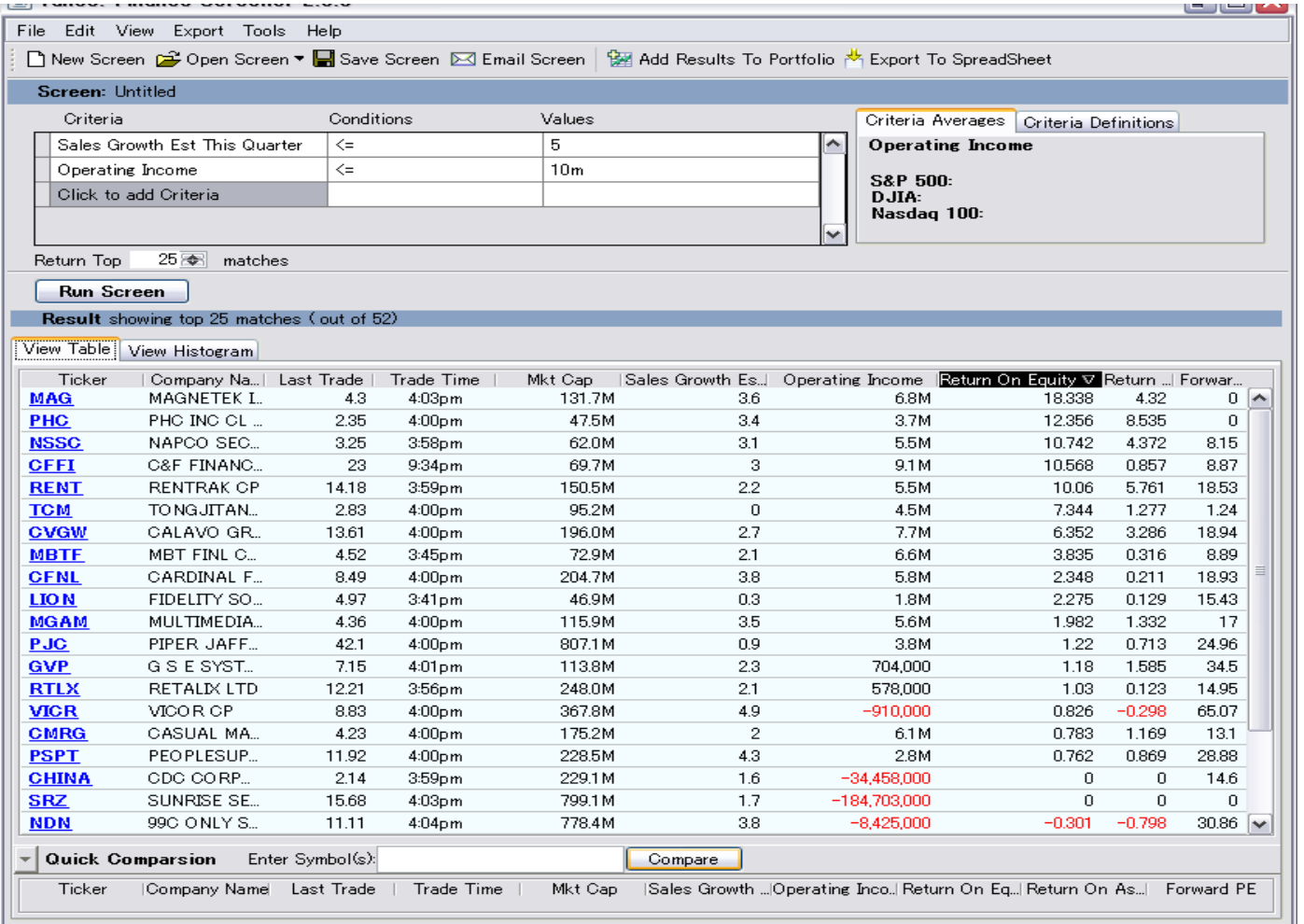

Compare same elements among hundreds of companies.

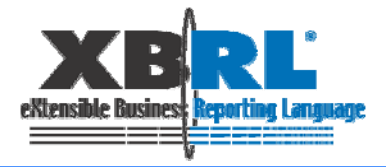

# **Companies belong to various industries**

#### The profit and loss statement

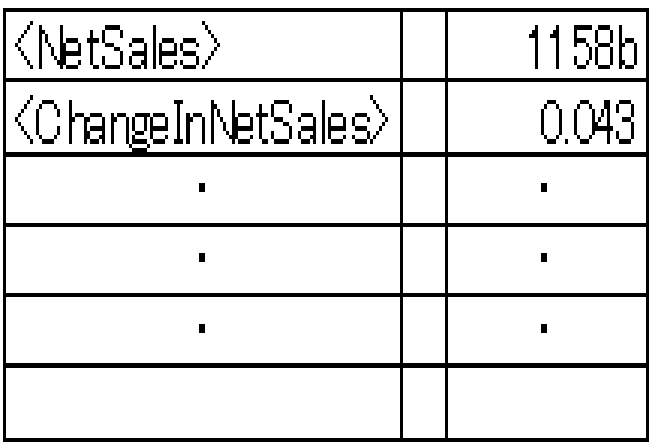

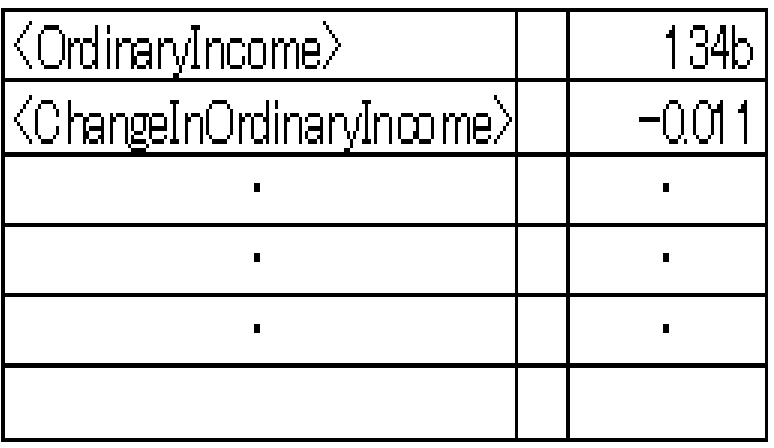

General Bank

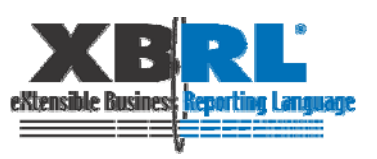

The most important element for analysis are not "comparable"?

#### Can you imagine the reason of the blank "net sales" on C company?

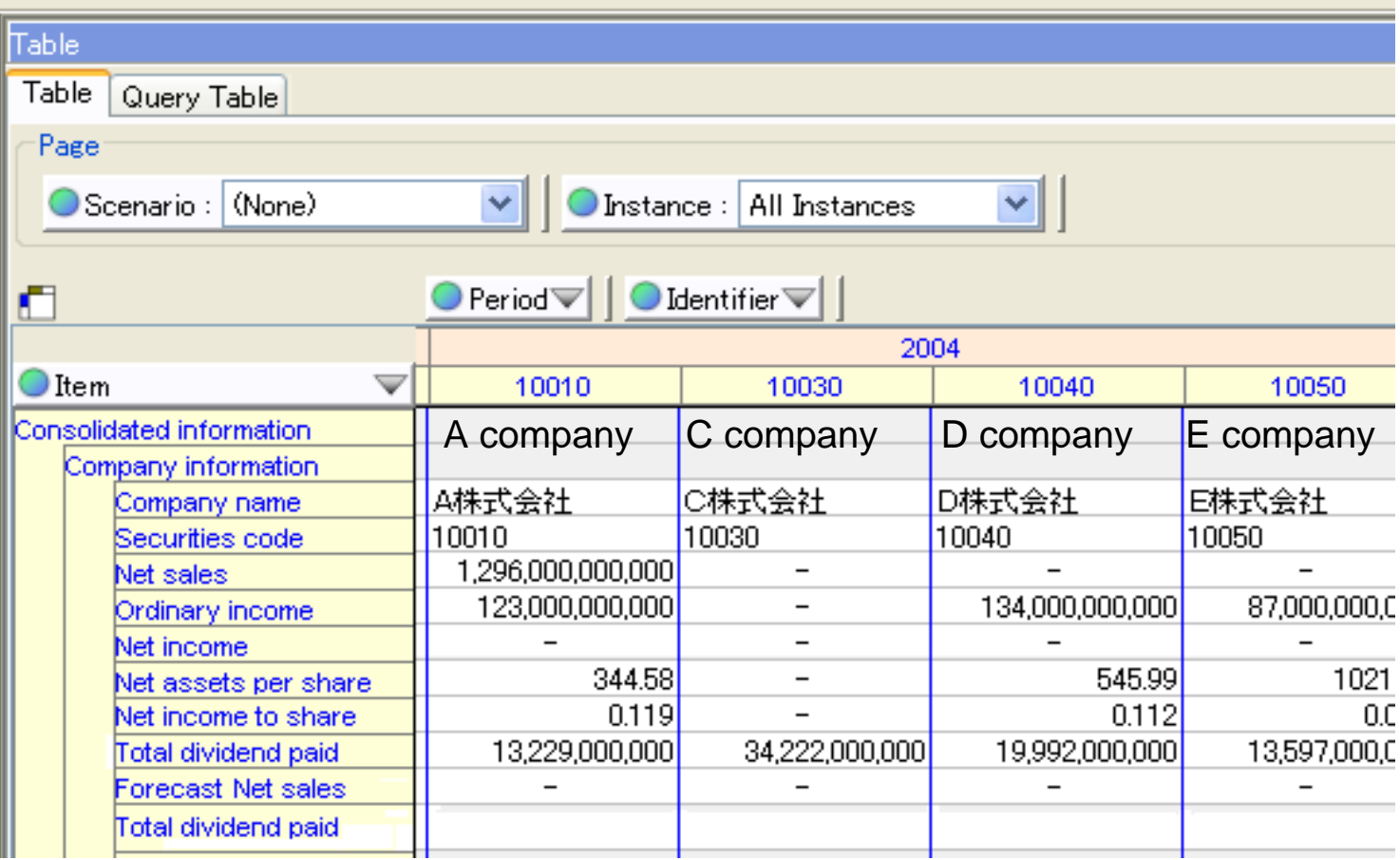

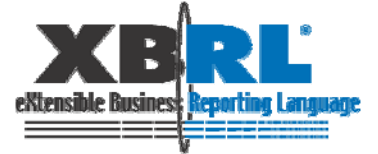

### There were a lot of opinions even among 20 members...

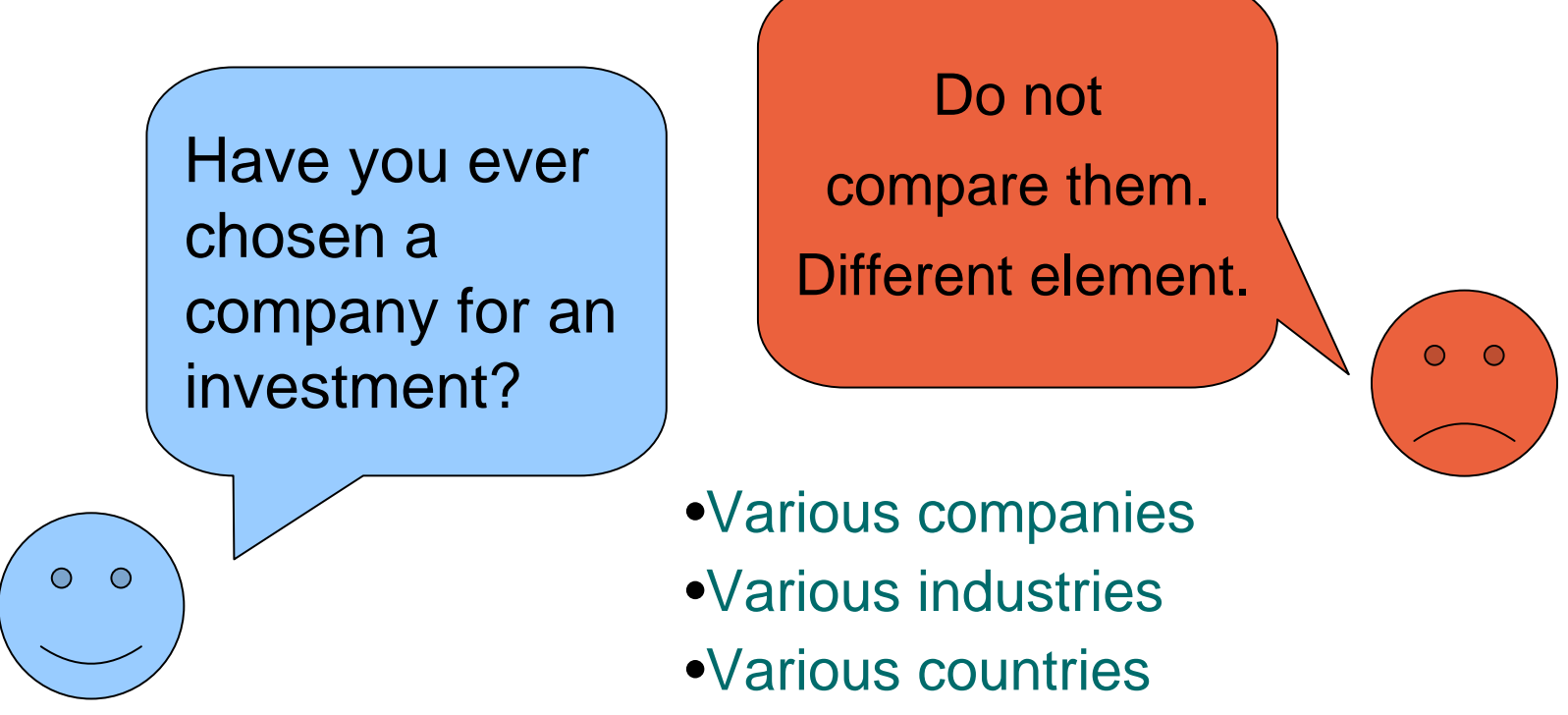

We have to find way to compare data across various industries and countries.

#### **XBRL is not just XML....it has a structure...**

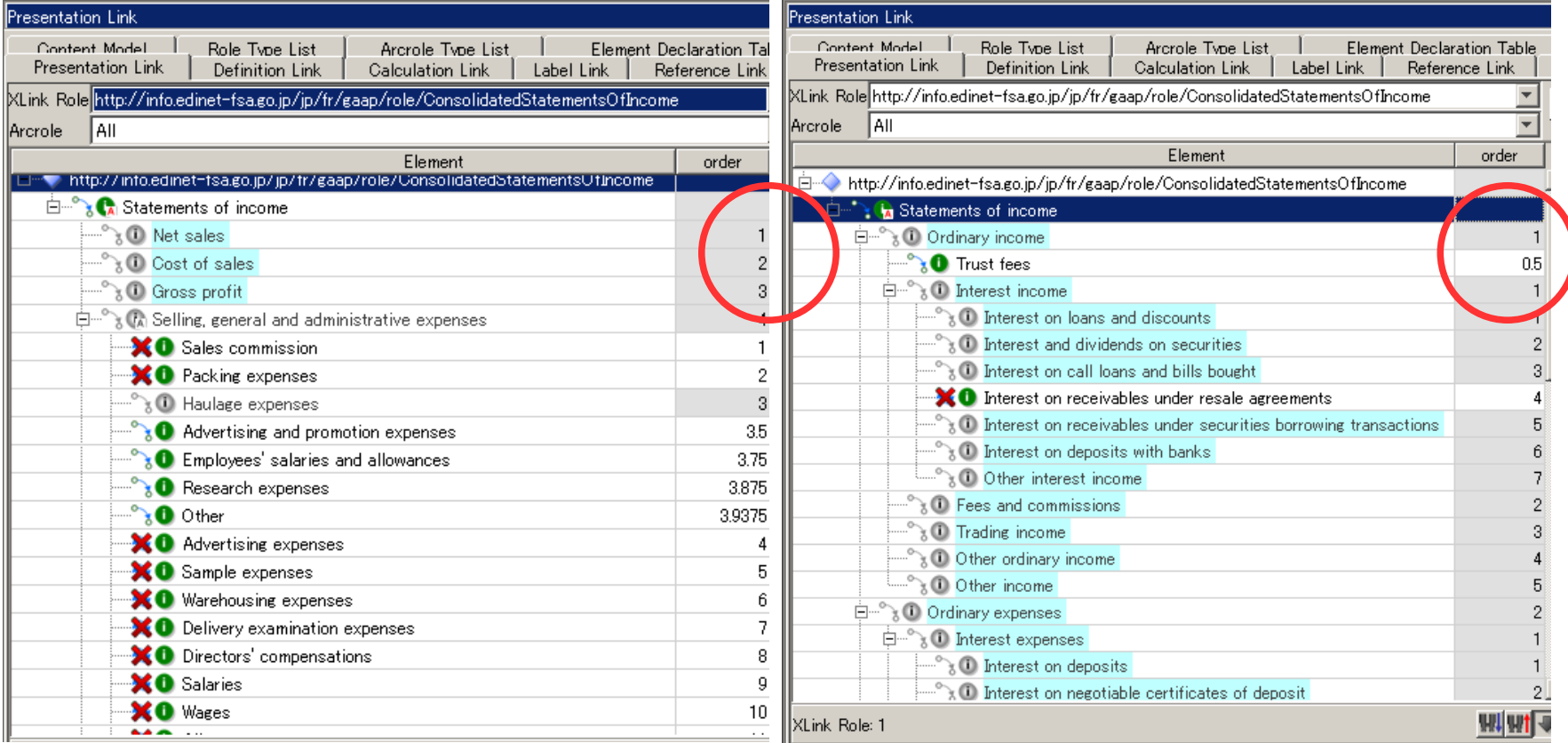

#### Can we see "Order" on PL and choose the element correctly?

Switch the way of thinking from "They are not comparable" to " people who compare those data are going to use XBRL.

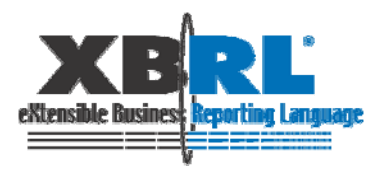

#### Forecast data in TDnet Taxonomy

#### Revised forecast

株式会社日立製作所は、本日開催の取締役会において、下記の通り 2007年3月期の個別決算の業績 予想を修正するとともに、2007年3月期の期末配当を決定しました。

2007年3月期の期末配当は、当期計算書類に係る法定の監査を経て、本年5月中旬に開催される取 締役会において確定する予定です。

なお、連結決算の業績予想については、2006年10月31日の中間決算発表時の数値から変更してお りません。

記

MORE MOTOR / Value CAMBRIDGE

#### 1. 2007年3月期の個別決算業績予想

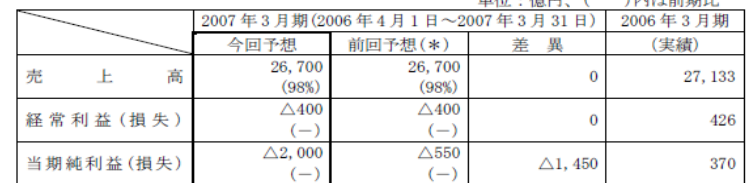

\*「前回予想」は、2006年10月31日の中間決算発表時数値

#### [業績予想修正の要因]

特別損失として、一部関係会社における投資残高に関する評価損約1,800億円(内、日立グローバ ルストレージテクノロジーズが約1,600億円)を関係会社株式評価損として計上する予定です。

また、特別利益として、事業再編の一環として一部関係会社の株式を売却したため、関係会社株式 売却益約160億円を計上するとともに、アセットマネジメントの一環としての投資有価証券売却益約 350億円を計上する予定です。

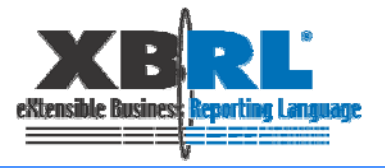

## 1Q report

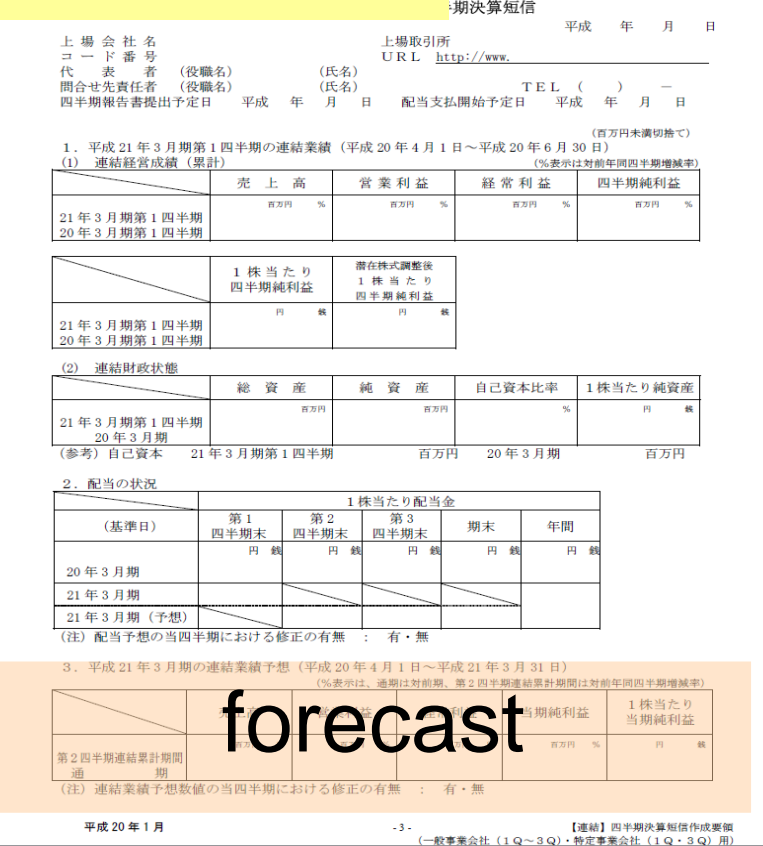

### How investors use forecast data and actual data

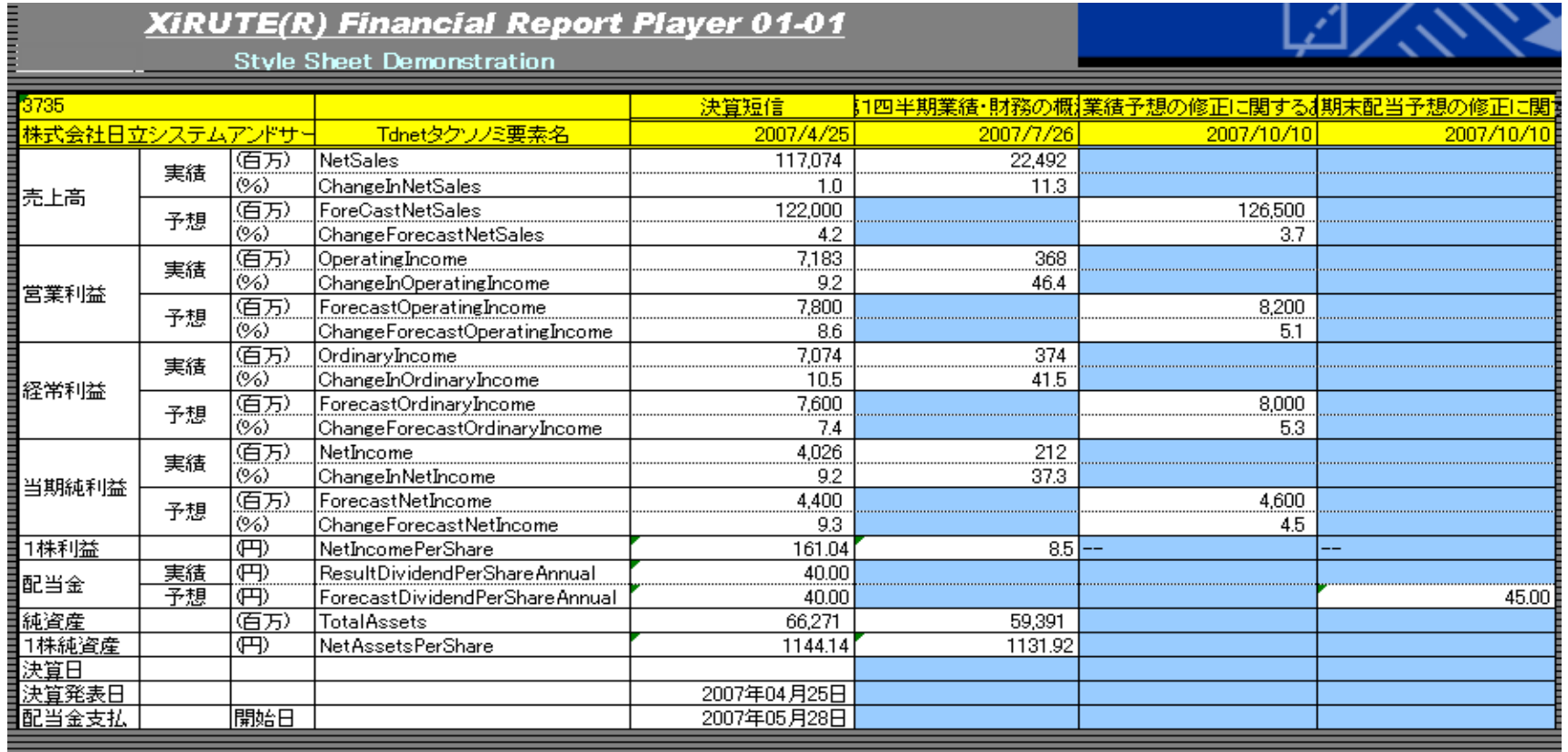

TSE's earning digest taxonomy has forecast data too. So we can compare forecast data and actual data

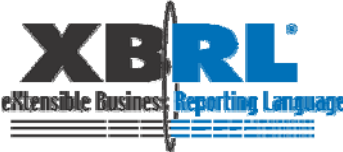

#### **We can evaluate the accuracy of the forecast**

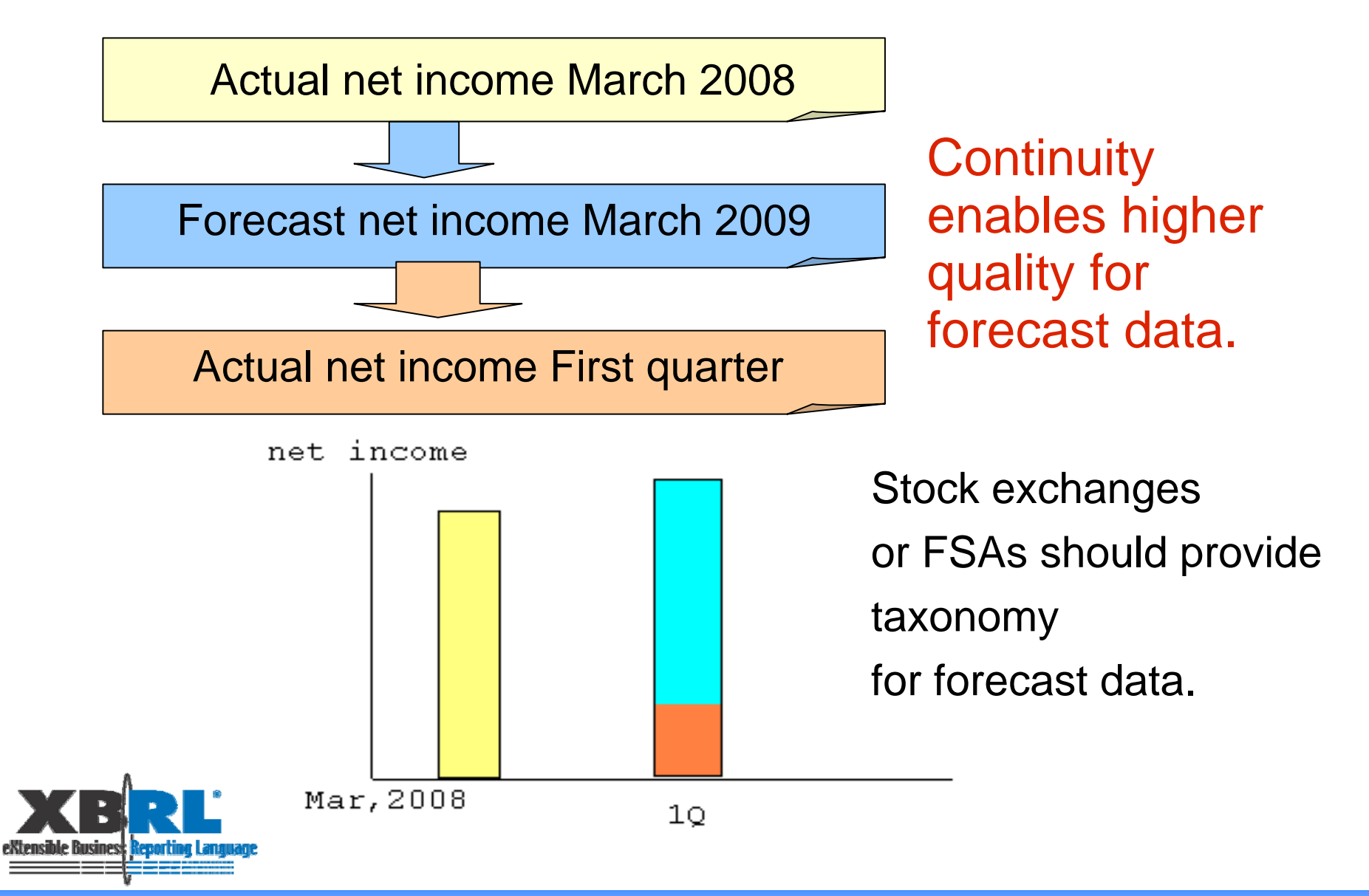

## **Conclusion**

- 1. Selecting elements correctly from XBRL is difficult for investors. Contexts should have structural information, or at least "Name", so that the tool could navigate users' operation.
- 2. There are equivalent elements for analysis across various industries and countries. If the tool can handle them, it can be useful. We need more information to exchange between users and software vendors.
- 1. providing standard taxonomy of forecast for comparing a company's forecast, an analysts' forecast and an actual data

It is desirable to have such a kind of study session with other countries taxonomy providers together.

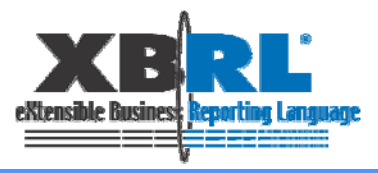

# **Our next issues are;**

Cross check between summary and financial statement. To make the data be accuracy.

Compare with other countries data to make the taxonomy comparable.

Study to adopt the taxonomy IFRS

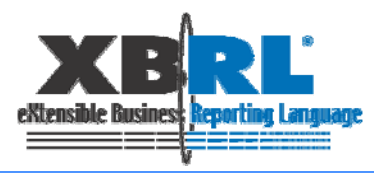

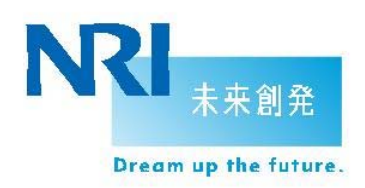

# **Thank you**

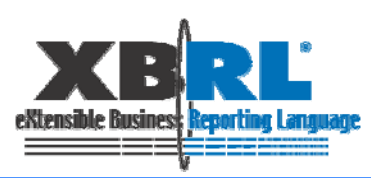

#### **Appendix: Feedback from attendees of study session (1)**

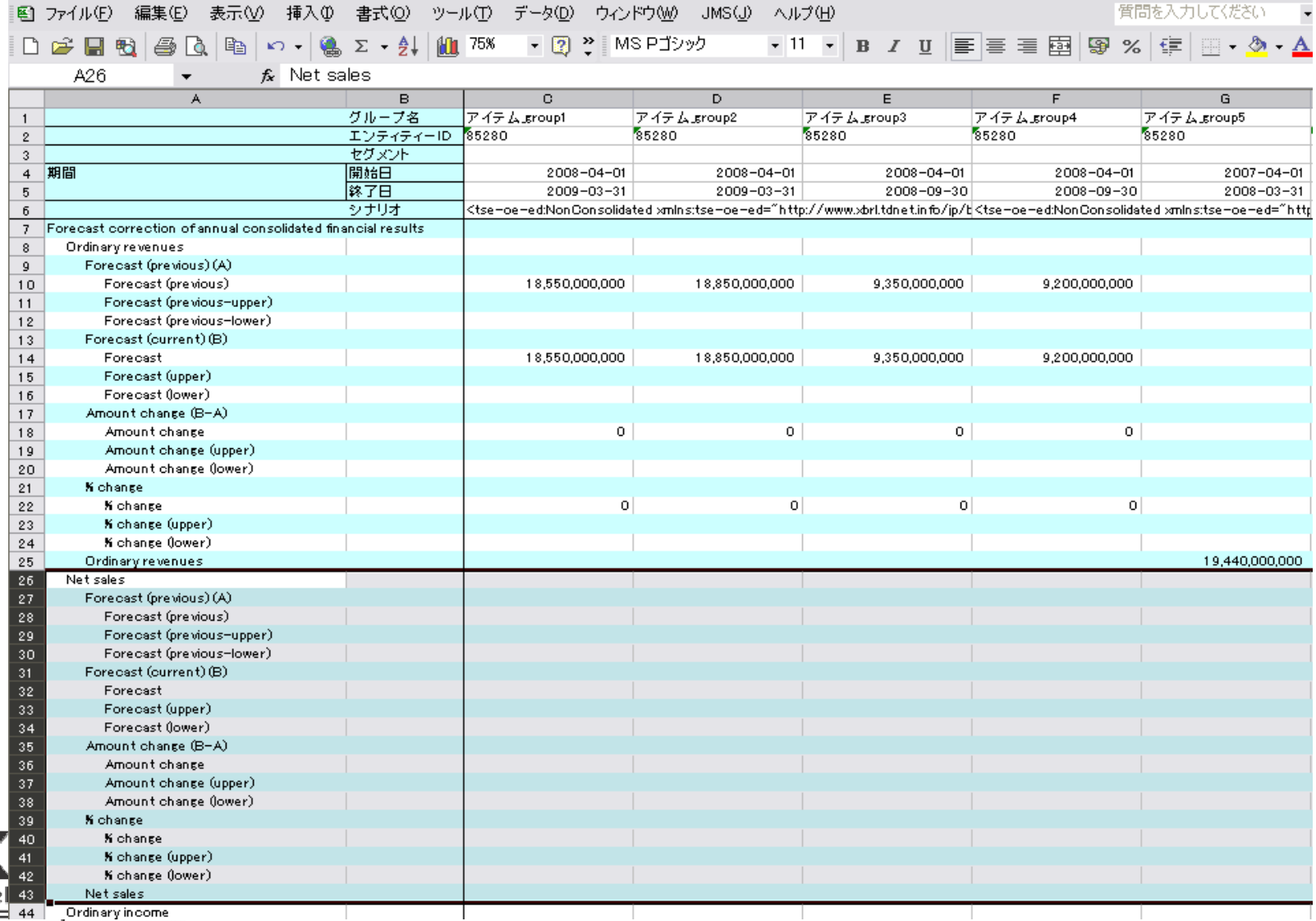

extensib

#### **Appendix: Feedback from attendees of study session (2)**

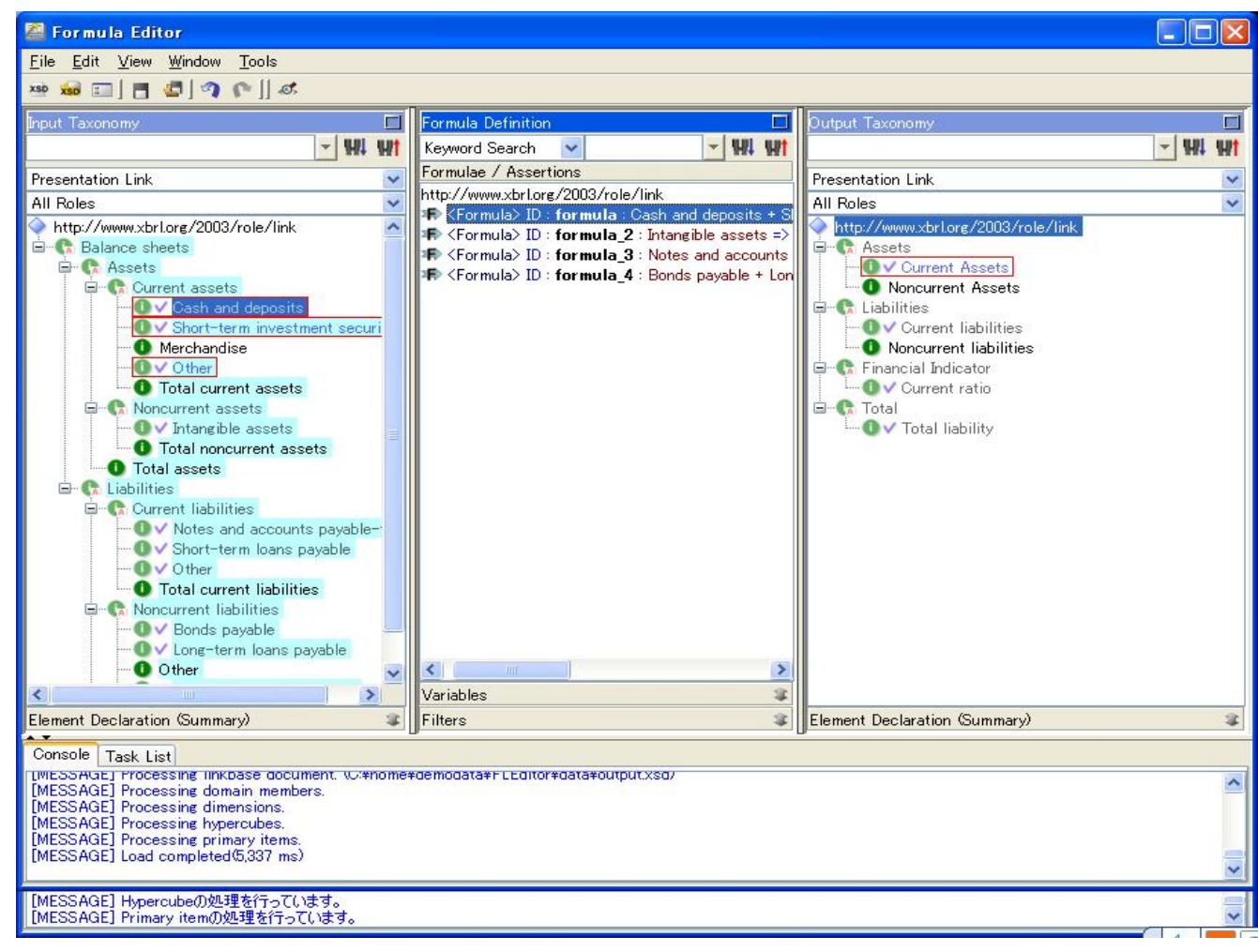

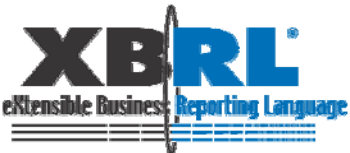